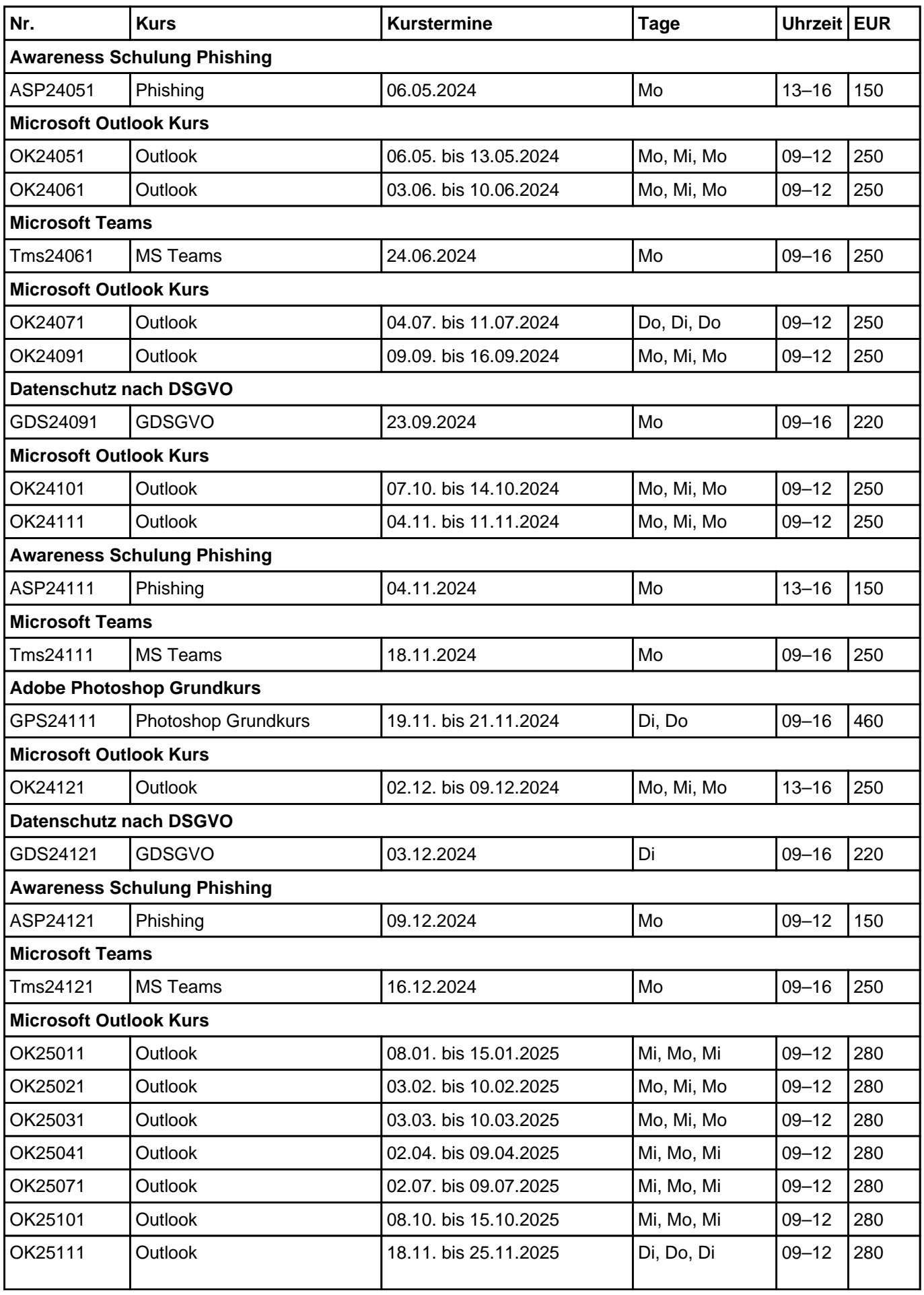

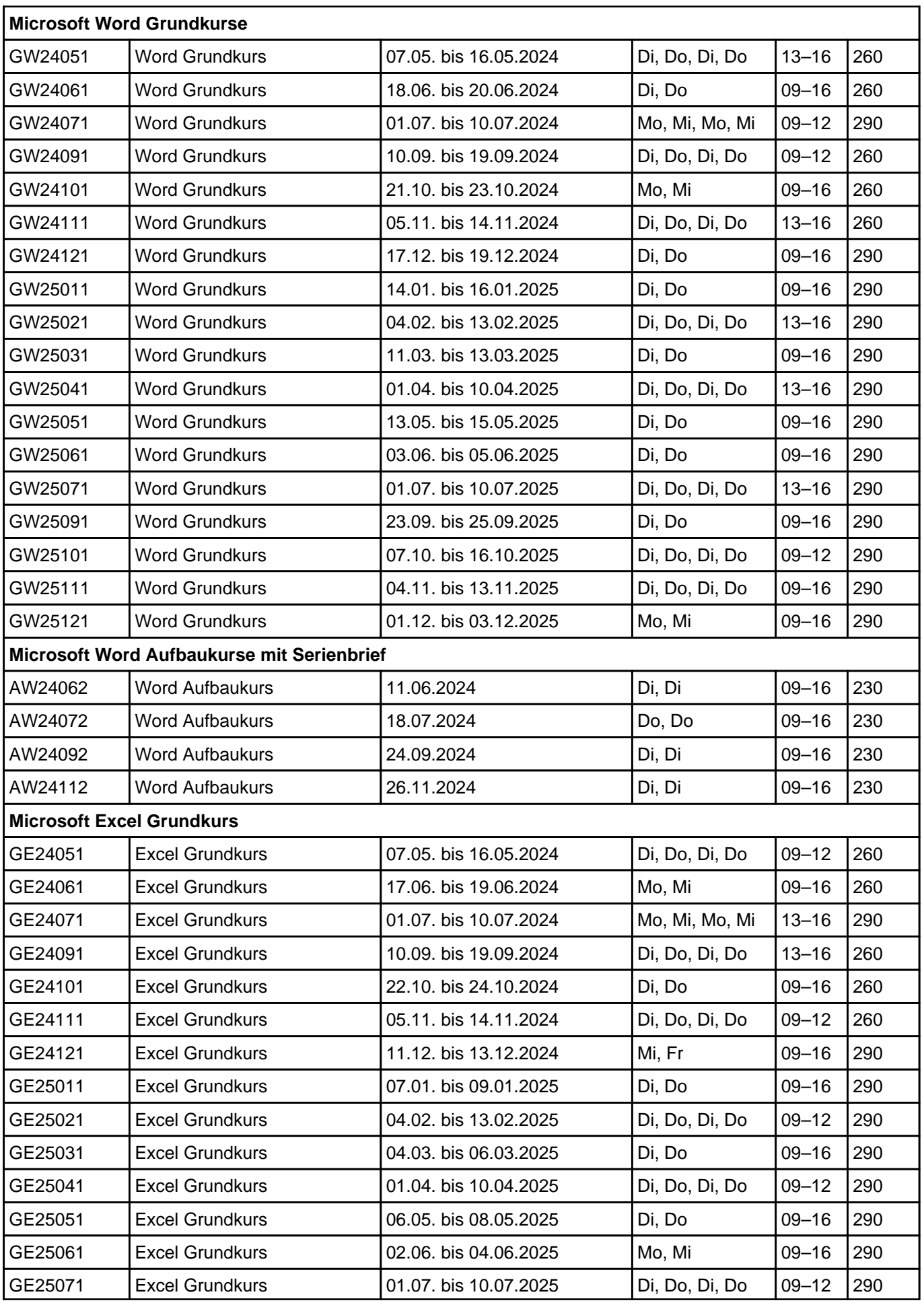

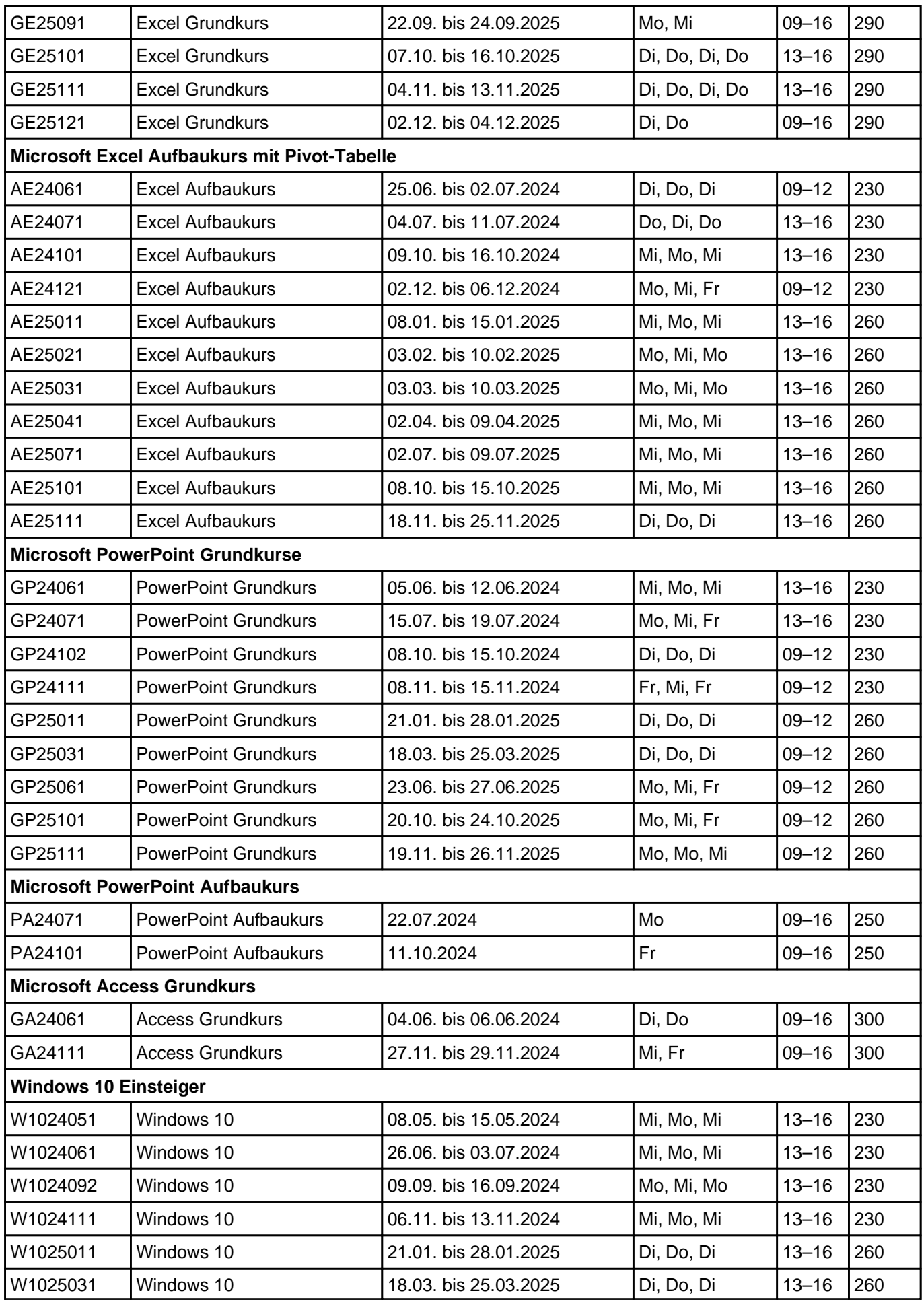

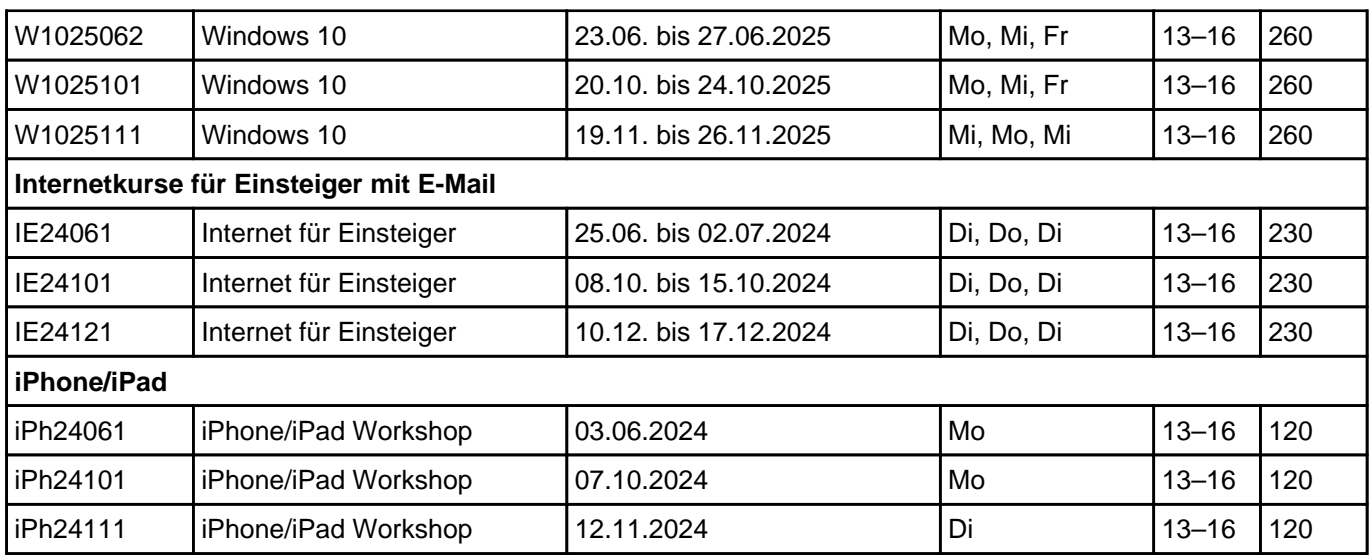

Wir beraten Sie gerne telefonisch immer Montag bis Freitag von 08 bis 17 Uhr. Unsere Telefonnummer lautet: 0721-9374243, für Fax nutzen Sie bitte die Nummer 0721-9374246. Anmeldungen per E-Mail unter info@edv-forum.de

Wir nehmen Ihre Anmeldung gerne telefonisch entgegen – eine sichere Reservierung Ihres Kursplatzes kommt durch die Überweisung der Teilnahmegebühr bis 14 Tage vor Kursbeginn zustande. Bitte geben Sie bei der Überweisung Name, Kursnummer und Telefonnummer an.

### **Überweisung bitte an**

EDV-Forum IBAN: DE22 6605 0101 0108 1323 66 BIC: KARSDE66XXX

Sparkasse Karlsruhe

Folgende Themen bieten wir auf Anfrage (Gruppe oder für eine Person) an:

- Aufbaukurse für Access
- Aufbaukurse für Outlook
- VBA- und Makro-Programmierung mit MS Office 2007/2010

Für Firmen sind individuell gestaltete Kursprogramme selbstverständlich. Die benötigten Inhalte werden im ausführlichen Beratungsgespräch vereinbart. Die Inhalte aller Kurse finden Sie auf unserer Internetseite [www.edv-forum.de.](http:// www.edv-forum.de/)

### **Anfahrt**

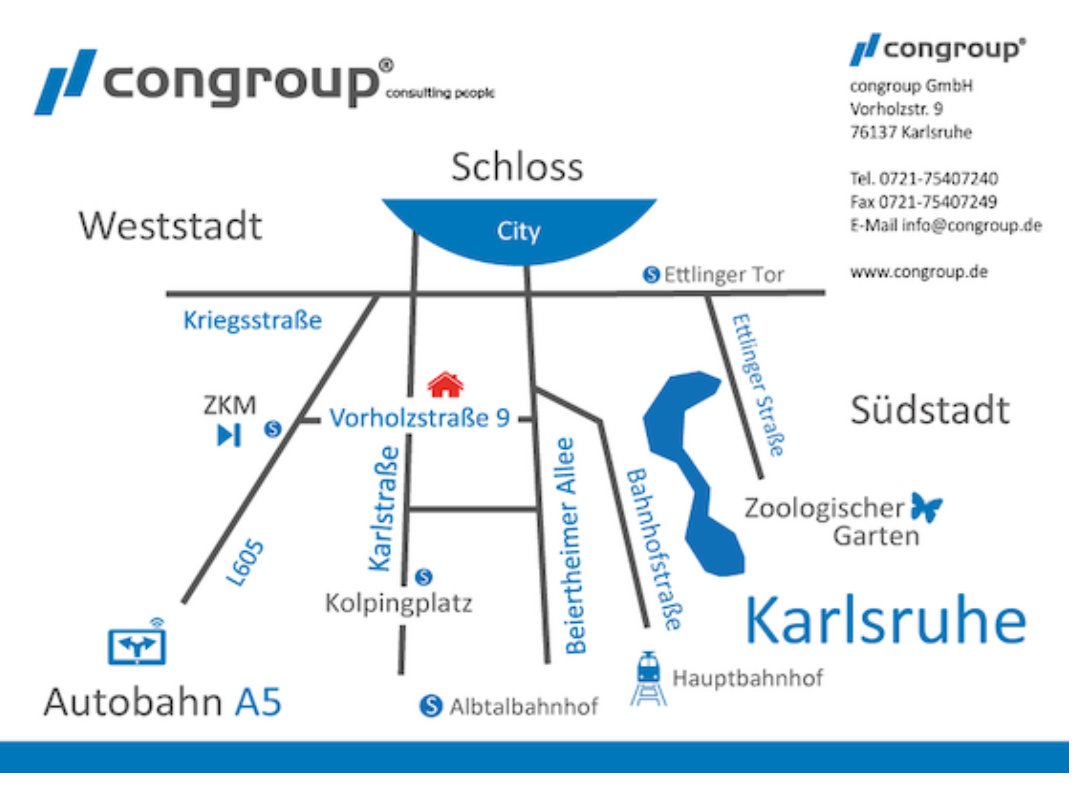

### **Mit dem Auto**

Der schnellste Weg ins EDV-Forum führt mit dem Auto über die Autobahn A5, Ausfahrt Karlsruhe Mitte Richtung Landau und dann die Ausfahrt Hauptbahnhof. Nach der Ausfahrt ordnen Sie sich sofort links ein und folgen dem Verlauf der Schwarzwaldstraße bis zum Albtalbahnhof. Diese Kreuzung überqueren und in die Beiertheimer Allee fahren, bis Sie bei der ersten Möglichkeit nach links in die Vorholzstraße einbiegen können. Das EDV-Forum befindet sich im Rückgebäude von Nr. 9.

### **Mit dem ÖPNV**

Mit der Straßenbahn fahren Sie zur Haltestelle Mathystraße. Von dort sind es noch 3 Minuten zu Fuß.